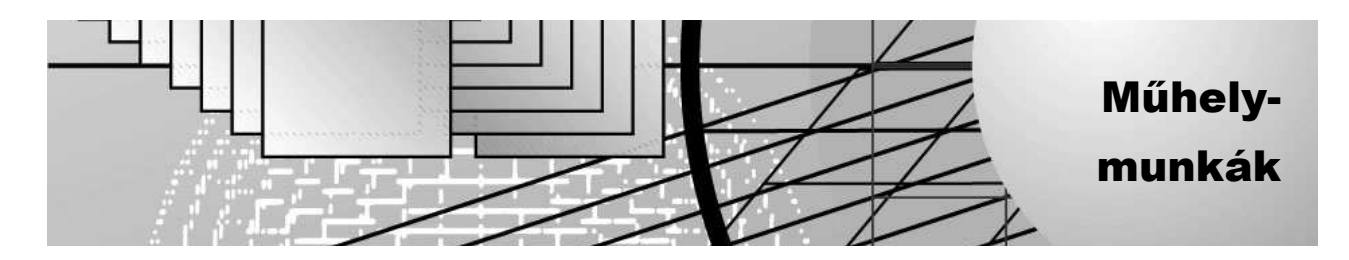

# **Horváth Ádám**

# Az ALIADA és az URI névkonvenció

**Az internet környezetünk megkerülhetetlen részévé vált. A szemantikus web, az összekapcsolt adatok hálózata szép lassan és mindenféle ceremónia nélkül megérkezett. Minél több adatot teszünk közzé magunkról, annál többet tudunk kivenni a rendszerb***ő***l. A könyvtárak és a múzeumok sem maradhatnak ki ebb***ő***l a folyamatból. Szerencsére szület***ő***ben van egy eszköz, mellyel automatikusan publikálhatjuk adatainkat a szemantikus weben. Magyar felülete is van. Ennek az eszköznek egyes vonatkozásairól szól ez a cikk a szemantikus webbel való összefüggésben.** 

# 1. Az ALIADA projekt

Az ALIADA az Európai Unió által finanszírozott projekt. A projekt célja, hogy felgyorsítsa a könyvtárak és múzeumok megjelenését a szemantikus weben oly módon, hogy létrehozza az ugyancsak ALIADA nevű nyílt forráskódú szoftvert, amellyel a múzeumok és a könyvtárak automatikusan publikálhatják adataikat a szemantikus weben. A Szépm*ű*vészeti Múzeum mellett egy spanyol múzeum, az Artium (http://www. artium.org/) vesz még részt a projektben adatgazdaként és tesztelőként. A fejlesztést egy olasz cég, az @Cult (http://www.atcult.it) és két spanyol cég, a Tecnalia (http://www.tecnalia.com) és a Scanbit (http://www.scanbit.net) végzi. Az @Cult és a Scanbit könyvtári integrált rendszereket fejlesztő cégek, míg a Tecnalia Európa egyik legnagyobb kutatás-fejlesztési cége. A projekt által fejlesztett ALIADA szoftver "végső" verziója 2015 végére készül el, de már elérhető és telepíthető innen: https://github.com/ALIADA/aliada-tool/.

# 2. Az ALIADA szoftver

Az ALIADA egy önálló szoftver, amit a szoftvert használni kívánó intézményeknek telepíteniük kell a saját szervereikre. Az ALIADA nyílt forráskódú szoftver, mely GPLv3 licenc alatt használható. Java nyelven íródott szerveroldali alkalmazás, és az Apache Struts, Apache Camel, Apache Velocity, Silk, Freelib-MARC4j nyílt forráskódú szoftverek felhasználásával készült. Az adatok tárolására a szintén ingyenes Virtuoso "adatbázist" (RDF store-t) használja. A Virtuoso biztosítja az úgynevezett SPARQL végpontot is, mely a Virtuoso adatbázis nyilvános felülete. A Virtuosónak ezen kívül van még egy webes felülete is, ahol az RDF állításokat HTML lapon jeleníti meg.

Az ALIADA MARC, LIDO és Dublin Core adatokat konvertál át szemantikus állításokká. Az állítások gerincét az FRBRoo szótár segítségével fejezi ki, de az ALIADA ontológia sok más ontológiát is magába foglal azért, hogy a konvertálandó adatok minél szélesebb körét lehessen ténylegesen konvertálni, azokat is, melyeket nem lehet az FRBRoo ontológiával kifejezni.

Az ALIADA megpróbálja az inputból előállított RDF állításokat összekapcsolni más RDF halmazok (pl. DBpedia, VIAF stb.) állításaival. (Az ALIADA ontológia az ezen adathalmazok által használt ontológiákat is magába foglalja.)

Az ALIADA programkomponensei REST interfész segítségével kommunikálnak egymással. Magát a konverziót egy belső DSL (Domain Specific Language) biztosítja, ami lehetőséget ad arra, hogy a konverzió könnyen módosítható, bővíthető legyen. A program a bibliográfiai leírások következő entitásait ismeri fel automatikusan: mű, kifejezési forma, megjelenési forma, személyek, intézmények, csoportok és témák.

# 3. Szemantikus web

A szemantikus web mibenlétét legjobban a hagyományos webbel összehasonlítva érthetjük meg. A hagyományos web olyan, mint egy dokumentum, azaz szöveget tartalmaz, melyet emberi ésszel kell és lehet értelmezni. A szemantikus web ezzel szemben olyan, mint egy adatbázis, azaz adatokat tartalmaz, melyeket akár géppel is értelmezhetünk. A szemantikus web nyelve az RDF (Resource Description and Framework), melynek segítségével állításokat lehet megfogalmazni. Az állítások mindig alanyt, állítmányt és tárgyat tartalmaznak, és URI-k formájában kell megadni őket. "A Dekameron szerzője Boccaccio" állítás például így néz ki a szemantikus weben:

http://nektar.oszk.hu/resource/manifestation/2804140 (Dekameron [egy bizonyos kiadása]) http://purl.org/dc/terms/creator (szerzője ) http://viaf.org/viaf/64002165 (Boccaccio).

Ez az állítás, különösen, ha elhagyjuk a zárójeles magyarázatot mellőle, emberi szem számára nehezen olvasható:

http://nektar.oszk.hu/resource/manifestation/2804140 http://purl.org/dc/terms/creator http://viaf.org/viaf/64002165.

Ezek az állítások nem is emberi szemnek készülnek, hanem számítógépes programok számára, melyek viszont remekül megértik őket.

```
Meg kell még említeni, hogy az RDF egy magas szintű leírás, mely megadja például, hogy az állítások 
alany, állítmány és tárgy hármasai (amint azt fentebb már láttuk is). Ez a magas szintű leírás többféle mó-
don realizálódhat. Ki lehet fejezni őket RDF-XML formában (az alábbi példa a cikk számára leegyszerűsítve 
mutatja be az RDF-XML állítást. Aki a teljes RDF-XML megvalósításra kíváncsi, írja be a böngésző címso-
rába ezt a linket: http://nektar.oszk.hu/resource/manifestation/2804140):
```
< rdf:about="http://nektar.oszk.hu/resource/manifestation/2804140">

<dc:creator>Boccaccio, Giovanni (1313-1375)</dc:creator>

Vagy Turtle formában (szintén leegyszerűsítve): <http://nektar.oszk.hu/resource/manifestation/2804140> dcterms:creator "Boccaccio, Giovanni (1313-1375)" ;

Van még sok más formátum is, a lényeg az, hogy mindegyik ugyanazt az RDF állítást fejezi ki, csak más szintakszis segítségével.

# 4. URI

Mint láttuk, az RDF állításokat URI-k formájában fejezzük ki. Mik azok az URI-k?

Az URI (Universal Resource Identifier) egy azonosító. Pont úgy néz ki, mint egy URL (Universal Resource Locator), ami viszont egy helyet azonosít a weben. Az URL mindig feloldható, és egy weblapot ad vissza. Az URI maga nem feloldható. Erről bővebben a "Tartalommegbeszélés" fejezetben lesz szó.

Az URI-k forrásokat (resource) azonosítanak, melyek lehetnek akár a való világ dolgai is. Ez az URI http:// nektar.oszk.hu/resource/manifestation/2804140 például egy dokumentumot azonosít. Az URL mindig egy információs objektumot (weblapot) azonosít.

## 5. Hogyan kell szerveznünk a szemantikus weben való megjelenést?

A Word Wide Web konzorcium (W3C) által kiadott dokumentum a Cool URIs for the Semantic Web (http://www.w3.org/TR/cooluris/) úgy fogalmaz, hogy az az általános kívánalom, hogy az URI-ból kiindulva a gépeknek a forrás RDF formátumú leírásához, az embereknek pedig a leírás emberi szemmel is olvasható reprezentációjához (jellemzően HTML lapokhoz) kell jutniuk.

Hogyan lehetséges ez? Az internet tartalommegbeszélés mechanizmusa révén. Fontos tudni, hogy a tartalommegbeszélés a hagyományos internet része, nem olyan dolog, amit a szemantikus web miatt hoztak létre. A szemantikus web csak annyit tesz ehhez hozzá, hogy kialakít egy konvenciót, hogy szemantikus web szempontból hogyan kell alkalmazni a tartalommegbeszélést. Erről szól a következő fejezet.

# 6. Tartalommegbeszélés

Az általánosságban használt böngészők, mint a Google Chrome, Firefox, Ms Explorer stb. a hagyományos weben böngésznek és html lapokat várnak vissza a webszerverektől. Ezt úgy érik el, hogy amikor egy megadott URL-en lévő HTML lapért fordulnak a webszerverhez, az URL-en kívül megadják még azt is, hogy milyen dokumentumtípust várnak válaszként vissza, jelen esetben: text/html-t.

Vannak olyan böngészők is, melyekkel a szemantikus weben lehet böngészni. Ilyenek például a Disco, a Tabulator stb. Ezek a böngészők viszont nem text/html típusú, hanem például application/rdf+xml típusú dokumentumot kérnek el a szervertől, és válaszként a megadott URI-ra vonatkozó RDF állítások sorozatát kapják vissza, jelen példában XML formában.

A webszerverek pedig úgy vannak konfigurálva, hogy mindig a megfelelő típusú dokumentumot küldik el a böngészőnek. A webszerverek alapértelmezés szerint text/html típusú dokumentumok küldésére vannak felkészítve, de van bennük olyan mechanizmus, mellyel más típusú dokumentumok (application/rdf+xml) küldését is el tudják végezni. Ezt a mechanizmust újraírási szabályoknak (rewriting rules) nevezik, melyet a webmester tud konfigurálni.

A tartalommegbeszélés elvi folyamata a következő. Egy hagyományos böngésző címsorába beírjuk ezt a címet (URI-t):

http://nektar.oszk.hu/resource/manifestation/2804140

A böngésző text/html dokumentumot kér a szervertől. A szerver elemzi a kért címet és az újraírási szabályok alapján automatikusan képez egy új címet, ahol a megadott URI-val azonosított dologról egy HTML leírás található, és visszaküld a böngészőnek egy 303-as (see other) hibakódot és egy URL-t, ahol a HTML leírás található: http://nektar.oszk.hu/hu/manifestation/2804140. A böngésző lekéri a megadott URL-t, és természetesen megkapja az újonnan kért dokumentumot.

Ha ugyanezt a címet beírjuk egy szemantikus webböngésző címsorába, akkor a következő történik: a böngésző application/rdf+xml dokumentumot kér a szervertől. A szerver elemzi a kért címet és az újraírási szabályok alapján automatikusan képez egy új címet, ahol a megadott URI-val azonosított dologról egy RDF+XML leírás található, és visszaküld a böngészőnek egy 303-as (see other) hibakódot és egy URL-t, ahol az RDF+XML leírás található: http://nektar.oszk.hu/data/manifestation/2804140. A böngésző lekéri a megadott URL-t, és természetesen megkapja az újonnan kért a dokumentumot.

Elképzelhető olyan megoldás is, amikor a webszerver, vagy a kiszolgálóalkalmazás (pl. a Virtuoso) úgy van konfigurálva, hogy ugyanarra az URI-ra:

http://data.szepmuveszeti.hu/**id**/collections/museum/E18\_Physical\_Thing/szepmuveszeti.hu\_object\_2 kétféle tartalmat tud küldeni.

A szerver mind az application/rdf+xml, mind a text/html kérésre a 303 hibakódot és a http://data.szepmuveszeti.hu/**doc**/collections/museum/E18\_Physical\_Thing/szepmuveszeti.hu\_object\_2 URL-t adja vissza (a fenti két URI/URL az "id" illetve "doc" karakterekben különbözik egymástól), de amikor a webböngésző elkéri az újonnan visszaadott URL-t, eltérő formátumokat kap vissza: application/rdf+xml kérése esetén RDF állításokat XML formátumban, míg text/html kérése esetén egy HTML lapot.

## 7. Mit publikálunk a szemantikus weben?

Az RDF állítások egy adathalmaz egyedeire vonatkoznak. Egy-egy intézmény nagyon sok adattal rendelkezik, melyeket különféle elvi és praktikus megfontolások szerint csoportosíthatunk halmazokba. A szemantikus weben való publikáláskor rendszerint valamilyen adathalmazt publikálunk. Ilyen adathalmaz például egy könyvtár bibliográfia adatainak összessége, mely a könyvtárban megtalálható dokumentumokra vonatkozóan tartalmaz állításokat. Ilyen adathalmaz a besorolási adatok összessége is. Ezeket az adathalmazokat aztán csoportosíthatjuk különféle elvi/praktikus szempontok szerint. Például egy múzeum, melynek van könyvtára is, a bibliográfiai és besorolási adatokat csoportosíthatja a könyvtári adatok adathalmazába, a múzeumi tárgyak leíró adatait pedig a múzeumi adatok adathalmazába. Megfelelően kialakított URI-kal ezeket a halmazokat (set) és alhalmazokat (subset) is ki lehet fejezni.

# 8. Az URI-ra vonatkozó előírások

Mivel az RDF állításokat URI-kal adjuk meg, fontos, hogy hogyan néznek ki ezek az URI-k. A Word Wide Web konzorcium (W3C) által kiadott dokumentum a Cool URIs for the Semantic Web (http://www.w3.org/ TR/cooluris/), úgy fogalmaz, hogy az URI-nak

- a) rövidnek és könnyen megjegyezhetőnek kell lennie;
- b) állandónak és alkalmazásspecifikus részektől mentesnek kell lennie (pl.: .php, .asp karakterfüzér nem lehet benne);
- c) könnyen kezelhetőnek kell lennie változások esetén.

Egyéb előírás nincs ebben a dokumentumban, viszont az URI-kal való foglalatoskodás során felgyülemlett tapasztalat és az Egyesült Királyság közintézményi adatainak szemantikus weben való intelligens publikálásának igénye létrehozott egy olyan ajánlást, amelyet érdemes más szektoroknak is figyelembe venni: Designing URI Sets for the UK Public Sector (http://www.cabinetoffice.gov.uk/sites/default/files/resources/ designing-URI-sets-uk-public-sector.pdf).

Az ALIADA szoftverben megtestesülő URI névkonvenció is a Designing URI Sets for the UK Public Sector dokumentumra épül. Ez a dokumentum meghatározza, milyen részekből áll egy jól strukturált URI, és hogy milyen URI típusokat kell/lehet létrehozni.

#### **8.1. Az URI felépítése**

Az URI általános felépítése ez: tartomány – típus – fogalom – utalás (domain-type-concept-reference).

#### **8.2. Tartomány**

Példa: http://data.szepmuveszeti.hu/. Nagyon sok megfontolást lehet tenni arra vonatkozóan, hogy mi a jó tartománynév; itt és most csak annyit említek meg, hogy szokássá vált, hogy a tartománynévben benne van a data szó. A tartománynév alkalmas arra is, hogy adathalmazokat különböztessünk meg vele.

# **8.3. Típus**

A típus azt adja meg, hogy mit is azonosítunk az URI-val. Az RDF állítások valamilyen forrásra (például egy emberre vagy dokumentumra stb.) vonatkoznak. A szemantikus weben való publikáláskor azonban ki kell fejeznünk azt is, hogy a forrásokat milyen ontológia alapján írjuk le, vagy hogy az általunk leírt források milyen halmazba tartoznak stb. Lehetséges típusok:

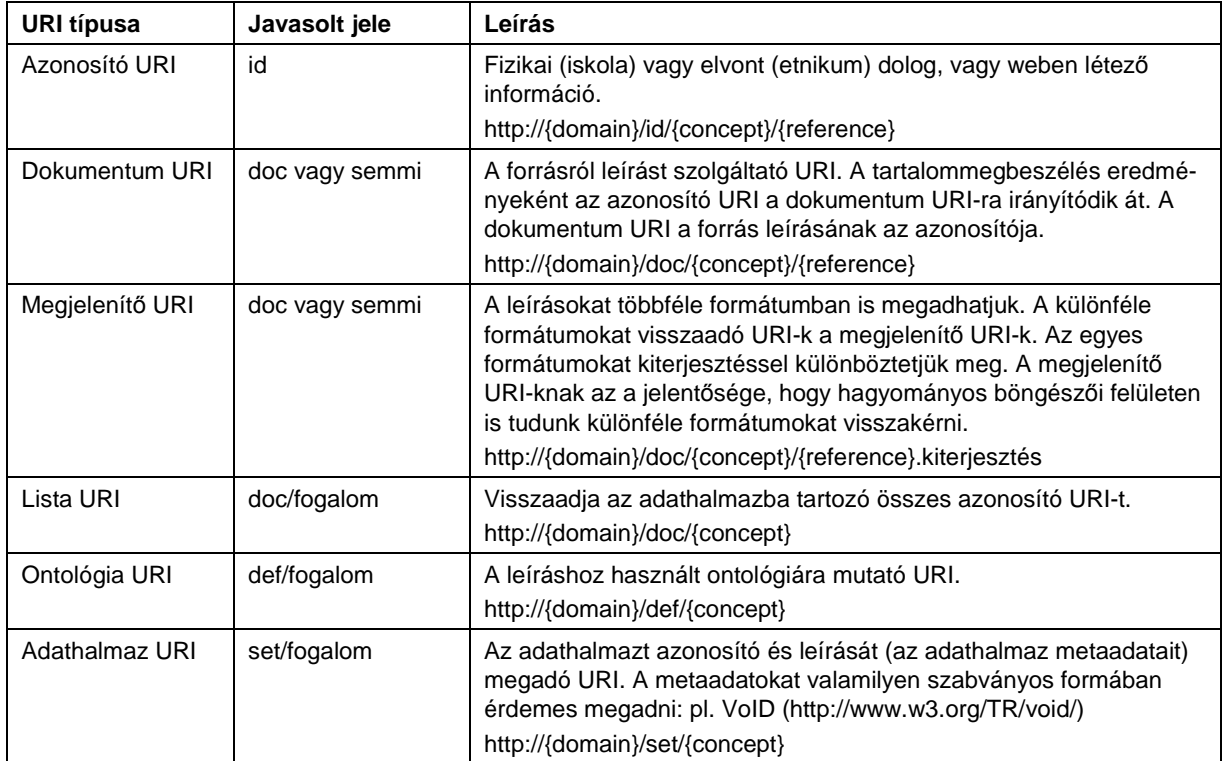

# **8.4. Fogalom**

A dolgoknak az a csoportja (halmaza), amelyet az azonosító URI-kal azonosítunk. Az URI fogalomrésze ezáltal egy halmazt is definiál. Egy múzeum esetében tárgyakat azonosítunk, ezért a fogalom neve lehet például az object szó (a data.musuem.hu kitalált tartománynevet használva a példához):

data.musuem.hu/id/object. (Az URI-k nemzetközi értelmezhetőségét biztosítandó javaslom olyan angol elnevezések használatát, melyek magyar füllel is értelmezhetők.) Egy könyvtár esetében dokumentumokat azonosítunk, melyekről bibliográfiai leírásokat adunk meg, ezért a fogalom neve lehet például a "bib" szó: data.library.hu/id/bib. A könyvtárakban személyeket is azonosítanak, akikről besorolási adatok készülnek. Ezeket elnevezhetjük "auth"-nak: data.library.hu/id/auth. A fogalomrész állhat per jellel elválasztott több kifejezésből is, ezzel tovább finomítva a fogalom terjedelmét. A collections/museum fogalom például azt sugallja, hogy múzeumi gyűjteménybe tartozó tárgyakat írnak az ilyen karakterfüzérrel rendelkező URI-k.

#### **8.5. Utalás**

Általában egy azonosító szám. Az RDF állítások rendszerint meglévő (például könyvtári vagy múzeumi) rendszerekben tárolt adatok konverziójával jönnek létre, sokszor valamilyen szabványos csereformátum (MARC, LIDO, DC) közbeiktatásával (mint például az ALIADA esetén is), ezért az URI utalásrésze rendszerint megegyezik az e forrásokban található azonosítóval. Így az azonosító LIDO rekordok esetén akár így is nézhet ki: szepmuveszeti.hu\_object\_29, míg MARC esetében ez általában csak egy sima szám.

#### 9. Az ALIADA és az URI-ra vonatkozó előírások

Az ALIADA teljesíti a Designing URI Sets for the UK Public Sector dokumentum előírásait. Az ALIADA az összes URI típust megvalósítja. Az URI-k felépítése is követi a fentiekben ismertetett felépítést azzal, hogy a fogalom- és az utalásrész közé a publikáláshoz használt FRBRoo szótár miatt beékelődik egy "osztályrész" (class). Az ALIADA URI általános alakja tehát: tartomány – típus – fogalom – osztály – utalás. Ilyen osztályok fordulnak elő például: E18\_Physical\_Thing, F3\_Manifestation\_Product\_Type, E73\_Information\_ Object, E21\_Person stb. Ezeket az osztályokat a konverziós program automatikusan képzi.

Végül lássunk néhány ALIADA által előállított URI-t. A példákban a Szépművészeti Múzeum által használt URI-kat adom meg, mert ezeket a gyakorlatban is ki lehet próbálni egy hagyományos böngésző címsorába bemásolva.

#### **9.1. Azonosító URI**

#### http://data.szepmuveszeti.hu/id/collections/museum/E18\_Physical\_Thing/szepmuveszeti.hu\_object\_29

Ez az URI 303-as see also hibakódot ad, és átirányít minket egy dokumentum URI-ra. (Ezt nem látjuk, mert a háttérben történik). Attól függően, hogy honnan hívjuk meg, a dokumentum URI vagy RDF állításokat vagy azok HTML megfelelőjét adja vissza. Egy hagyományos böngésző címsorába illesztve az RDF állításokat HTML lapon kapjuk vissza a Virtuoso szoftver webes felületén:

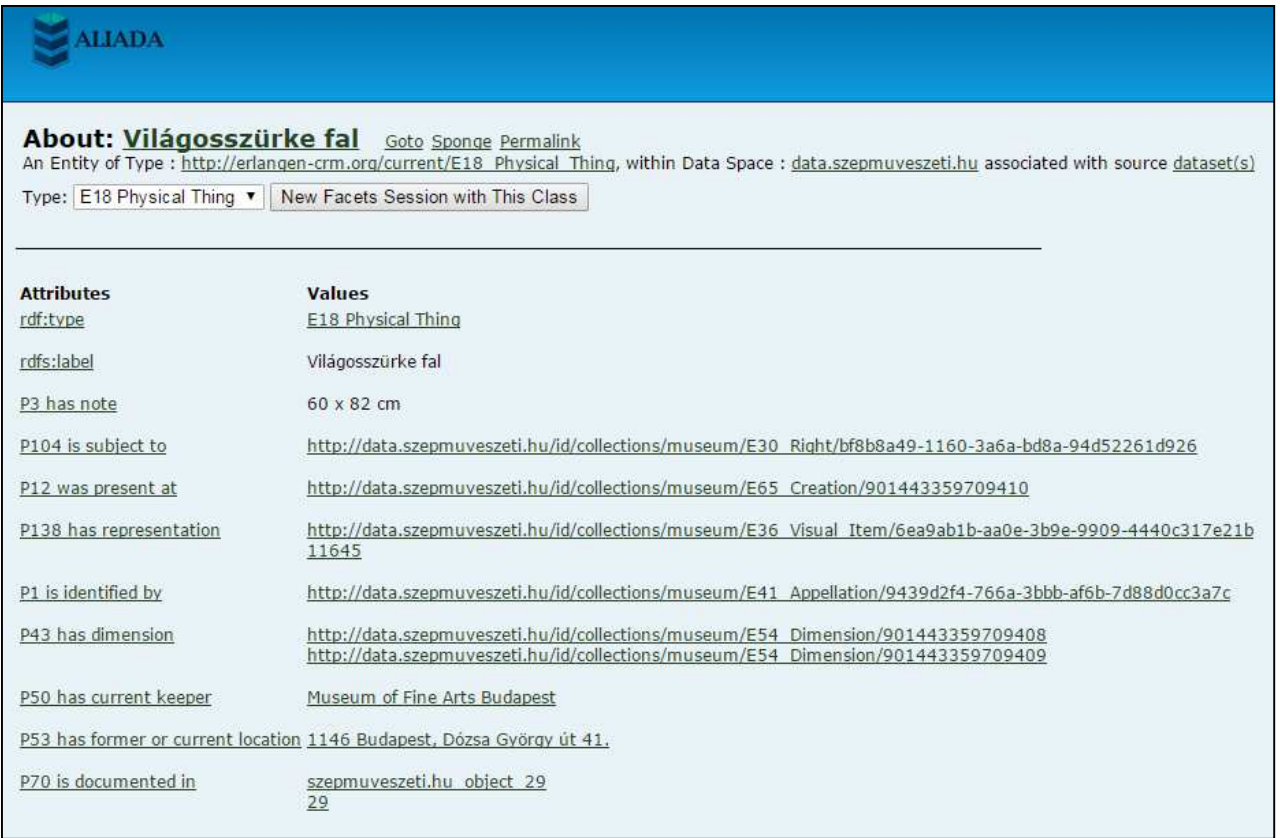

#### **9.2. Dokumentum URI**

http://data.szepmuveszeti.hu/doc/collections/museum/E18\_Physical\_Thing/szepmuveszeti.hu\_object\_29

#### **Horváth Á.: Az ALIADA és az URI névkonvenciói**

Attól függően, hogy honnan hívjuk meg, RDF állításokat vagy azok HTML megfelelőjét adja vissza. Egy hagyományos böngésző címsorába illesztve az RDF állításokat HTML lapon kapjuk vissza a Virtuoso szoftver webes felületén. Látszólag tehát nincs különbség a fenti és a jelen eset között, pedig van, csak nem látszik: a dokumentum URI esetén a háttérben nem játszódik le az átirányítás (303-as hibakód stb.) folyamata:

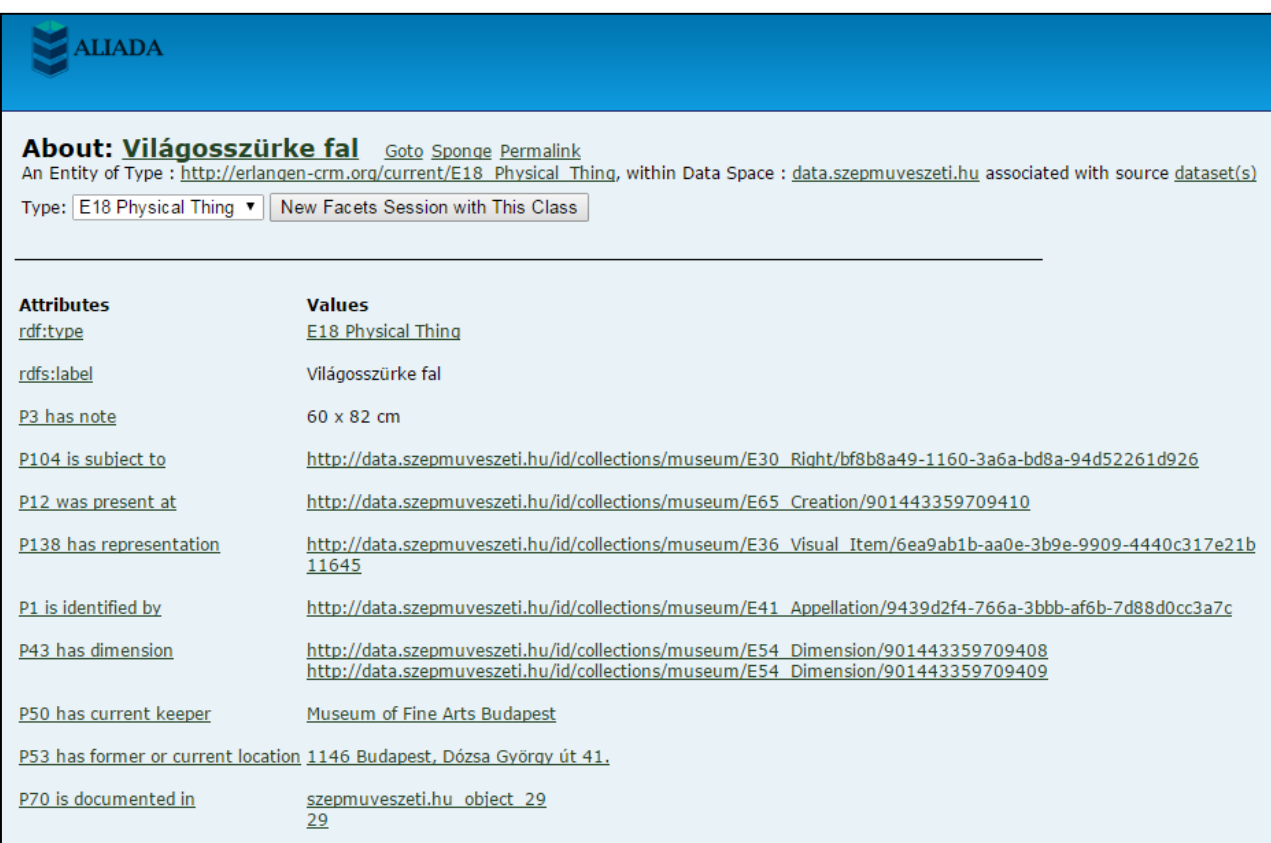

#### **9.3. Megjelenítő URI**

9.3.1. Turtle

http://data.szepmuveszeti.hu/doc/collections/museum/E18\_Physical\_Thing/szepmuveszeti.hu\_object\_29.ttl

RDF állításokat ad vissza Turtle formátumban. Mivel ez egy text formátum, a böngészők is meg tudják jeleníteni, noha nem tartalmaz HTML tageket:

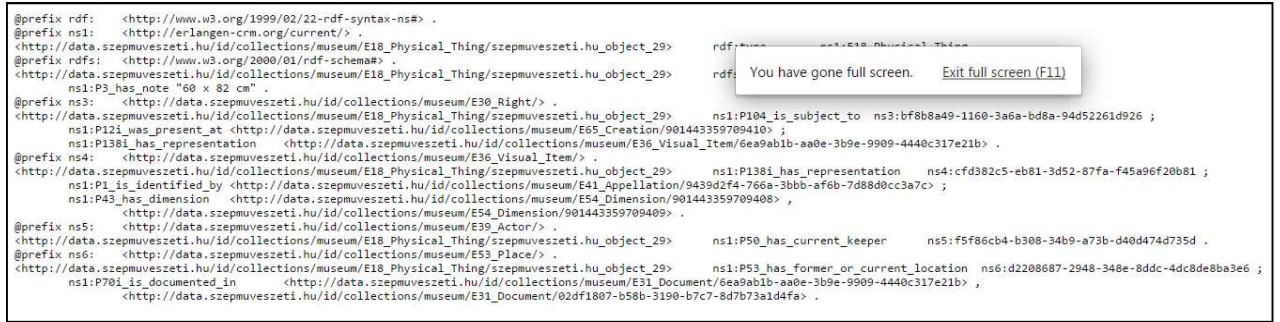

9.3.2. Json

http://data.szepmuveszeti.hu/doc/collections/museum/E18\_Physical\_Thing/szepmuveszeti.hu\_object\_29.json

RDF állításokat ad vissza Json formátumban. Mivel ez egy text formátum, a böngészők is meg tudják jeleníteni, noha nem tartalmaz HTML tageket:

/data.srapmverseti.hu/id/callection/musem/E18\_Physical\_Thing/srapmverseti.hu/dober\_29": ("http://wm.w3.org/1999/02/2-rdf-synta-naftype":[("type":"http://elangen-crn.org/current/E18\_Physical\_Thing")],<br>://erlangen-crn.org/cu

#### 9.3.3. Rdf

http://data.szepmuveszeti.hu/doc/collections/museum/E18\_Physical\_Thing/szepmuveszeti.hu\_object\_29.rdf

RDF állításokat ad vissza xml formátumban. A hagyományos böngészők, attól függően, hogy hogyan programozták őket, különféleképpen járnak el. A Chrome letölt egy fájlt, melyben benne vannak az RDF állítások xml formában.

#### 9.3.4. HTML

http://data.szepmuveszeti.hu/doc/collections/museum/E18\_Physical\_Thing/szepmuveszeti.hu\_object\_29.html

Az RDF állításokat HTML lapon kapjuk vissza a Virtuoso szoftver webes felületén:

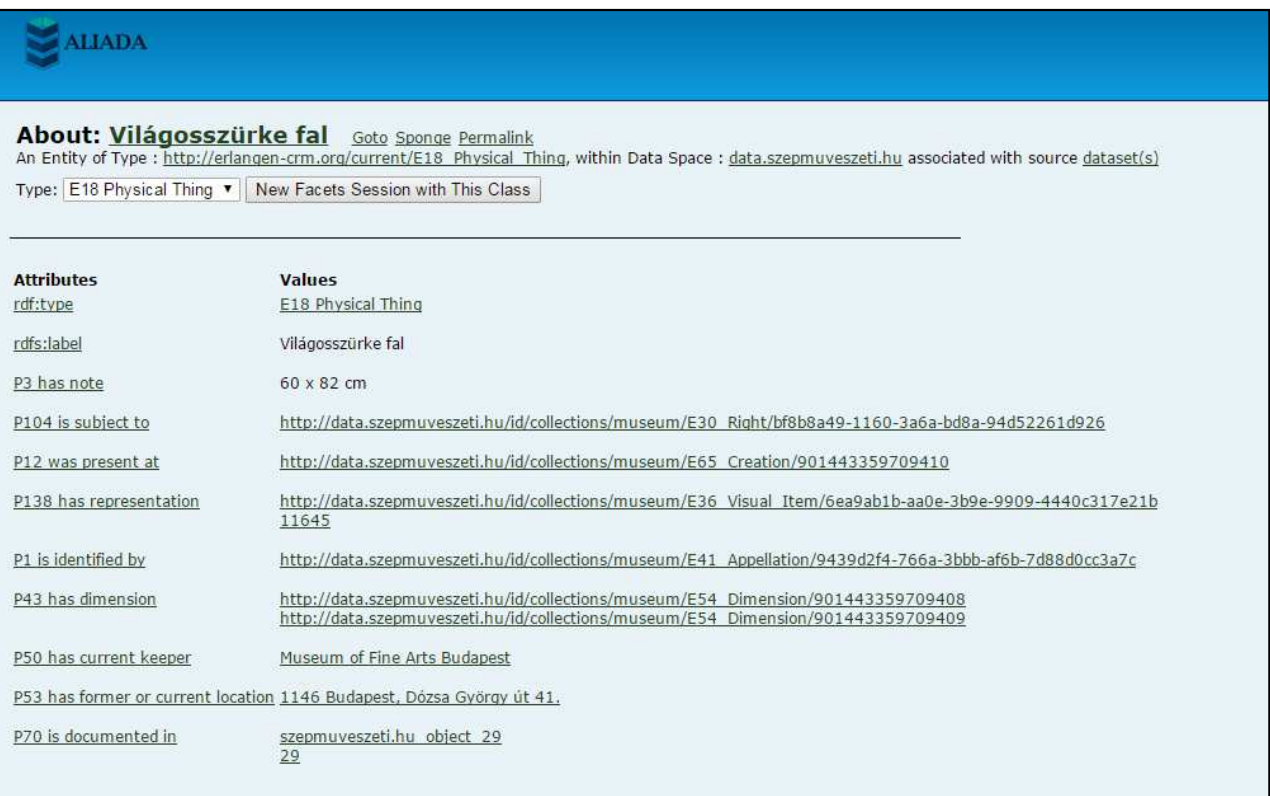

#### 9.3.5. Opac

http://data.szepmuveszeti.hu/doc/collections/museum/E18\_Physical\_Thing/szepmuveszeti.hu\_object\_29.o pac

Ez egy speciális ALIADA tulajdonság. A szemantikus weben az a kívánalom, hogy egy bizonyos dologról adjunk RDF és HTML leírást is. Az előzőkben ez már megvalósult. Az ALIADA még azzal kedveskedik nekünk, hogy megmutatja azt az OPAC rekordot is, amelynek a konverziójából az RDF állítások lényegében létrejöttek. Ez a rekord nem egy az egyben felel meg az RDF állításoknak, mert a konverzió nem magukból az OPAC rekordokból, hanem az OPAC rekord alapját képező adatbázisadatokból jött létre. Mégis, a felhasználók számára hasznos lehet az OPAC formátum, mert többletinformációhoz juthatnak általa: például meg lehet tekinteni magát a festményt is, amiről a leírás készült:

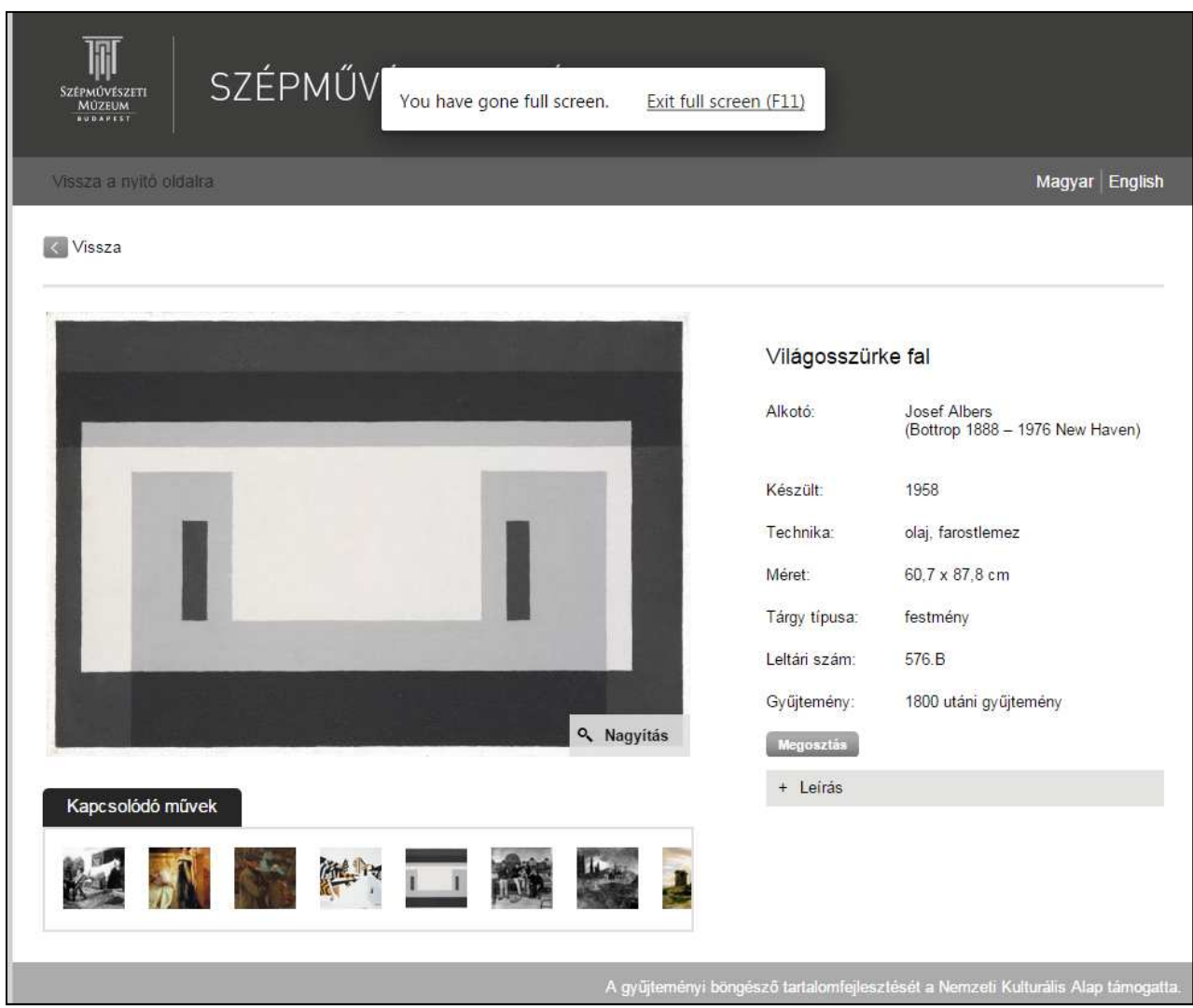

#### **9.4 List URI**

http://data.szepmuveszeti.hu/doc/collections

Visszaadja az adathalmazba tartozó összes állítást. Nem lehet olyan képernyőképet mutatni, ahol ez világosan látszik. Ki kell próbálni az URI-t a valóságban:

Subject Item n36:02df1807-b58b-3190-b7c7-8d7b73a1d4fa rdf:type n3:E41 Appellation n3:P3\_has\_note szepmuveszeti.hu\_object\_29 Subject Item n31:02df1807-b58b-3190-b7c7-8d7b73a1d4fa rdf:type n3:E31\_Document rdfs:label szepmuveszeti.hu\_object\_29 n3:P1 is identified by n36:02df1807-b58b-3190-b7c7-8d7b73a1d4fa Subject Item n36:9439d2f4-766a-3bbb-af6b-7d88d0cc3a7c rdf:type n3:E41\_Appellation n3:P3 has note Világosszürke fal Subject Item n7:f5f86cb4-b308-34b9-a73b-d40d474d735d rdf:type n3:E82\_Actor\_Appellation n3:P3 has note Szépművészeti Múzeum Subject Item n21:f5f86cb4-b308-34b9-a73b-d40d474d735d rdf:type n3:E39 Actor rdfs:label Museum of Fine Arts Budapest Szépművészeti Múzeum n3:P129i is subject of n22:cd612576-b107-344a-8f1b-97d9ce1fa5ab n3:P131 is identified by n7:f5f86cb4-b308-34b9-a73b-d40d474d735d n7:998b1ab2-dfbf-3c25-87cc-1d7fc7cc24a2 Subject Item n22:cd612576-b107-344a-8f1b-97d9ce1fa5ab rdf:type n3:E73 Information Object rdfs:label http://www.szepmuveszeti.hu n3:P149 is identified by n30:d0b6c67b-fa10-3270-ab47-0c45d8ae0c30 n3:P2 has type n35:web\_resource Subject Item n14:d2208687-2948-348e-8ddc-4dc8de8ba3e6 rdf:type n3:E44\_Place\_Appellation n3:P3\_has\_note 1146 Budapest, Dózsa György út 41. Subject Item n4:d2208687-2948-348e-8ddc-4dc8de8ba3e6  $\text{rdf-type}$ n3:E53 Place rdfs:label 1146 Budapest, Dózsa György út 41. n3:P87\_is\_identified\_by n14:d2208687-2948-348e-8ddc-4dc8de8ba3e6

# **9.5 Ontológia URI**

#### http://data.szepmuveszeti.hu/def/collections

Visszaadja az ALIADA ontológiát, melynek gerince az FRBRoo, de megtalálhatók benne a linkelt adathalmazok ontológiái is:

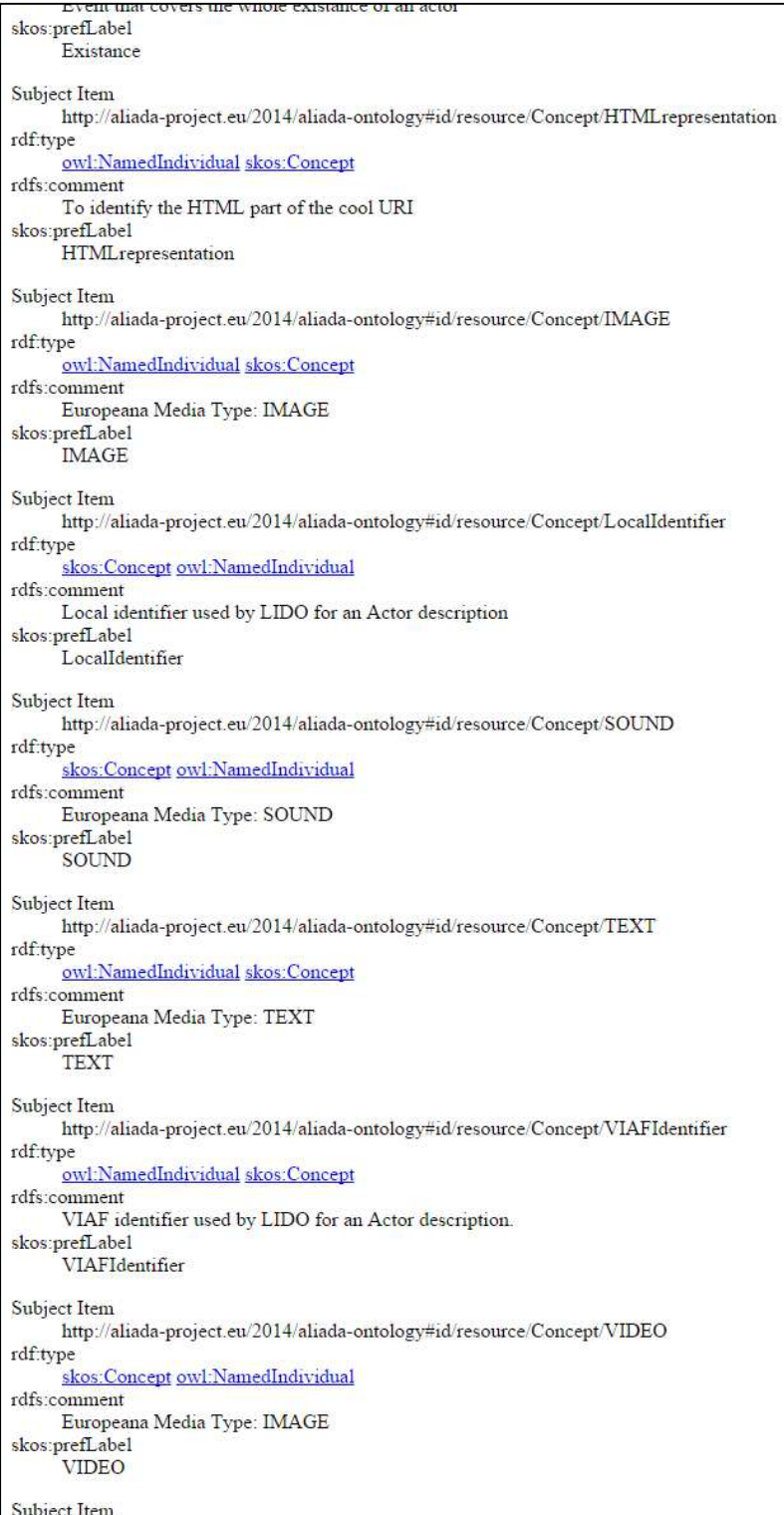

#### 10.Befejezés

A könyvtári és múzeumi adatok az ALIADA szoftver révén tehát nemcsak egyszerűen átkonvertálódnak RDF állításokká, hanem egy gazdag és intelligens publikációs rendszerben lehet őket átnyújtani a szemantikus web felhasználóinak: a számítógépes szoftvereknek és az embereknek egyaránt.

Beérkezett: 2015. IX. 28-án.

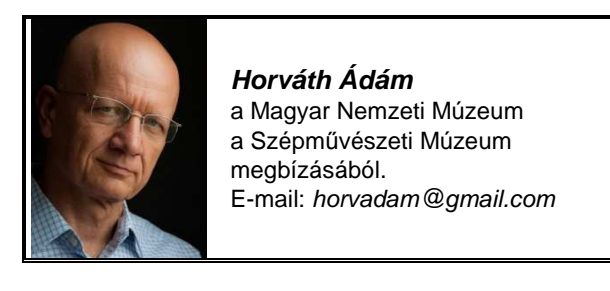

# Szegedi hír

A Szegedi Tudományegyetem vezetése 70 millió forintot különített el az Open Access publikálás támogatására. Az ezzel kapcsolatos tennivalók lebonyolítását és az információk megosztását az SZTE Klebelsberg Könyvtár végzi.

Könyvtárunk igyekszik minden módon támogatni az SZTE-s szerzőket publikációs tevékenységükben, ezért létrehoztuk az "SZTE Szerzői Eszköztár" című honlapot. Itt (http://szerzoknek.ek.szte.hu) MTMT, tudománymetria, Open Access és repozitóriumok témakörökben kínálunk hetente frissülő híreket, tudnivalókat és érdekességeket. Az új platformon a tájékozódás mellett kérdéseiket is föltehetik, illetve böngészhetnek a korábban feltett kérdések és az azokra adott válaszok között.

Ezen az oldalon megtalálható az OA publikálás támogatásával kapcsolatos összes információ, és innen érhető el a támogatás igényléséhez szükséges űrlap is. Az oldal mellett FB-csoportot is kialakítottunk. (https://www.facebook.com/groups/1624365324491839/)!

/Forrás: **Katalist 07/10/2015 17:02:44**/

(B. Bné)

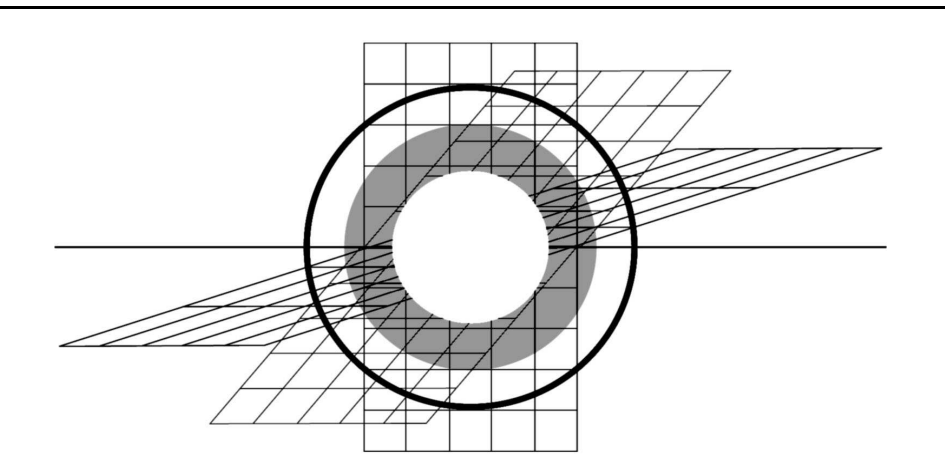